# Vegas Pro 18 cheat sheet

### Project file

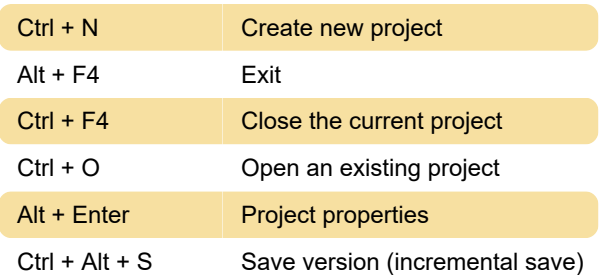

#### Magnification and view

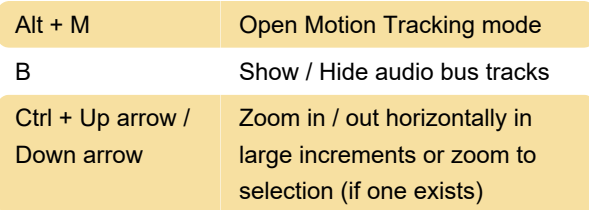

# Cursor placement, loop region, and time selection

 $Ctrl + G$  Go to

## General editing

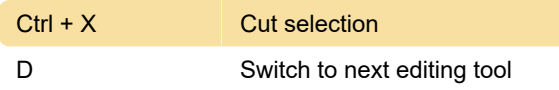

## Event selection and editing

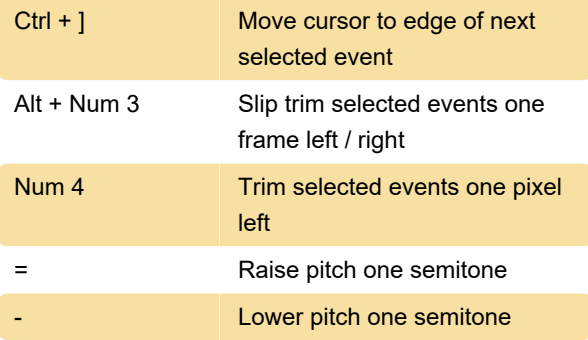

## Timeline and track list

 $Ctrl + M$  Render to new track

#### Trimmer commands

Many shortcuts of the timeline will also work in the Trimmer. You'll find commands specific to Trimmer below.

## Surround spanner

Add Ctrl to the following shortcuts if you want to move the pan point in fine increments.

#### Mixing Console

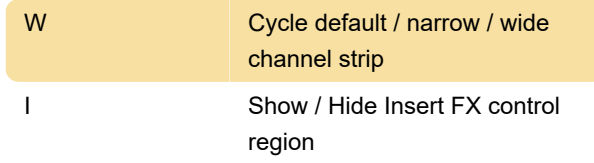

#### Mouse wheel

Source: Vegas Pro keyboard shortcuts (PDF)

Last modification: 7/8/2021 2:27:51 PM

More information: [defkey.com/vegas-pro-18](https://defkey.com/vegas-pro-18-shortcuts?filter=basic) [shortcuts?filter=basic](https://defkey.com/vegas-pro-18-shortcuts?filter=basic)

[Customize this PDF...](https://defkey.com/vegas-pro-18-shortcuts?filter=basic?pdfOptions=true)